## **EINRICHTUNG FRITZ!BOX OHNE PROVIDERPROFIL (ACS)**

Es ist zwingend erforderlich dass die erweiterte Ansicht vorab aktiviert ist!

W-

Je nach Betriebsart muss der Anschluss ausgewählt werden (Kupfer, Glas oder FTTB) In unserem Beispiel wird eine FRITZ!Box 7590 per DSL betrieben.

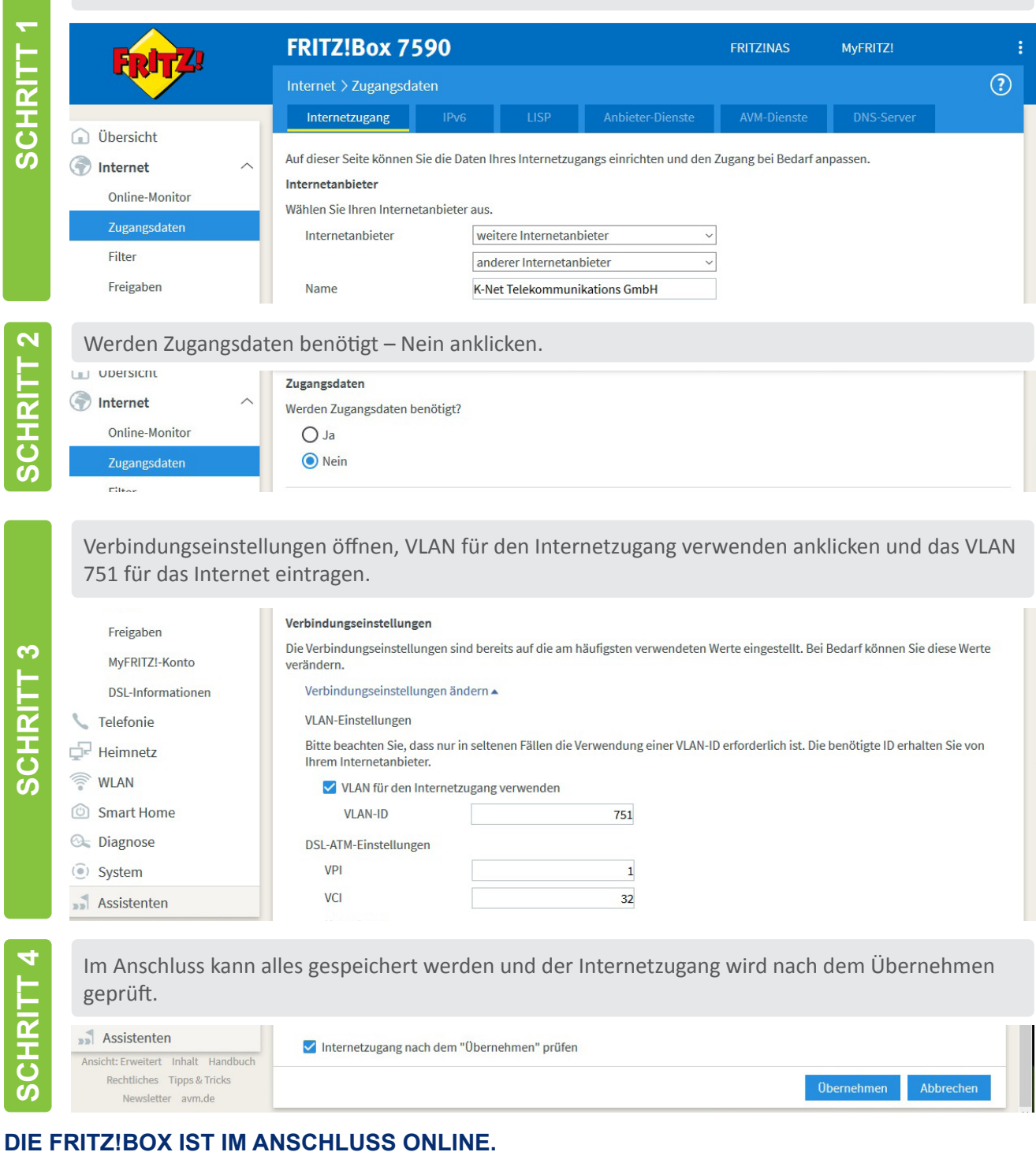

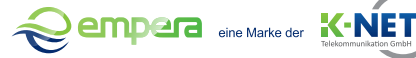